## **OpenRefToObject**

## Funkcia %OpenRefToObject

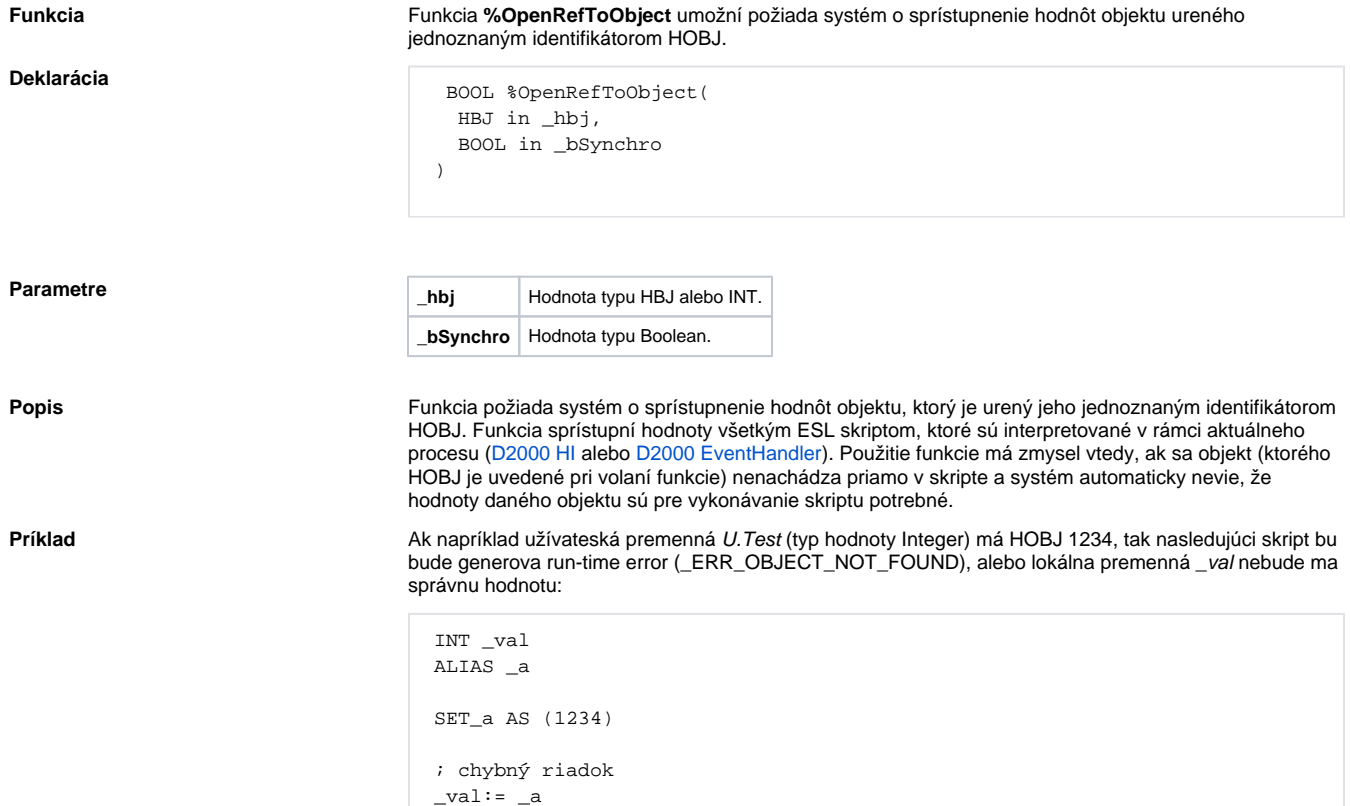

Tomuto stavu sa dá predís práve použitím funkcie %OpenRefToObject(IN HBJ \_hbj, IN BOOL \_bSynchro) nasledovným spôsobom:

```
 BOOL _openOk 
 INT _val 
 ALIAS _a 
 SET _a AS (1234) 
 _openOk:= %OpenRefToObject(_a\HBJ,@TRUE) 
 IF _openOk THEN 
 ;Už dobrý riadok
_eval:= \_a ELSE 
  ;Objekt s HOBJ 1234 neexistuje !!! 
  ENDIF
```
Parameter \_bSynchro je nastavený na @TRUE. Toto nastavenie umožní skontrolova prostredníctvom návratovej hodnoty funkcie, i objekt s požadovaným HOBJ existuje. Prvé volanie funkcie v rámci aktuálneho procesu synchrónne komunikuje s procesom D2000 Server kvôli overeniu existencie objektu. Táto innos môže, v závislosti od vyaženia systému, uritý as trva. Ak tento existuje (funkcia vráti @TRUE), alšie následné volania sú rýchle.

Ak je tento parameter nastavený na @FALSE, skript len zašle požiadavku o otvorenie objektu a pokrauje alej. Návratová hodnota funkcie je @TRUE, a preto nie je možné overi, i objekt s daným HOBJ existuje.

## **Poznámka**

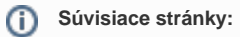

[Rozšírené funkcie ESL](https://doc.ipesoft.com/pages/viewpage.action?pageId=42700273) [Argumenty funkcie - typy](https://doc.ipesoft.com/display/D2DOCV21SK/Argumenty+funkcie+-+typy)